## МИНИСТЕРСТВО НАУКИ И ВЫСШЕГО ОБРАЗОВАНИЯ РОССИЙСКОЙ ФЕДЕРАЦИИ

Федеральное государственное бюджетное образовательное учреждение высшего образования

«Воронежский государственный технический университет» Кафедра цифровой и отраслевой экономики

# **АНАЛИЗ И СТРАХОВАНИЕ ФИНАНСОВЫХ РИСКОВ**

# *МЕТОДИЧЕСКИЕ УКАЗАНИЯ*

к выполнению курсовой работы по дисциплине «Анализ и страхование финансовых рисков» для студентов направления подготовки 38.03.01. «Экономика» всех форм обучения

Воронеж 2022

*Составители:* д.э.н., профессор Уварова С.С. к.э.н., доцент Андрюнина Я.А.

**Анализ и страхование финансовых рисков:** к выполнению курсовой работы по дисциплине «Анализ и страхование финансовых рисков» для студентов направления подготовки 38.03.01. «Экономика» всех форм обучения/ ФГБОУ ВО «Воронежский государственный технический университет»; сост. С.С. Уварова, Я.А. Андрюнина. - Воронеж: Изд-во ВГТУ, 2022. - 19 с.

Методические указания для практических занятий и самостоятельной работе студентов заключаются в изложении требований, предъявляемые к подготовке и защите текущих контрольных работ, рефератов, информационных сообщений, презентаций студентов всех форм обучения, даются рекомендации по подготовке, оформлению и защите указанных работ.

Предназначены для студентов всех форм обучения 38.03.01 «Экономика». Подготовлено в электронном виде и содержится в файле МУ\_КР\_АиСФР\_2022.pdf.

Библиогр.:

**УДК 338.001.36(07) ББК 65.291.9я7**

**Рецензент** *-* О.К. Мещерякова, док. экон. наук, доц. [кафедры технологии,](https://cchgeu.ru/education/cafedras/kaftoceiun/)  [организации строительства, экспертизы и управления недвижимостью](https://cchgeu.ru/education/cafedras/kaftoceiun/) ВГТУ

> *Издается по решению редакционно-издательского совета Воронежский государственного технического университета*

Методические указания предназначены для бакалавров направления подготовки «Экономика» очной и заочной форм обучения, выполняющих курсовую работу в соответствии с учебным планом.

Курсовая работа - это самостоятельное исследование одной из актуальных проблем по соответствующим дисциплинам. Она должна удовлетворять определенным требованиям:

1. Отражать современный научно-теоретический и практический уровень исследований по рассматриваемым проблемам.

2. Содержать самостоятельный анализ, собственные оценки и выводы.

3. Основываться на достоверных данных, статистических материалах, результатах проведенных расчетов и т.п.

4. Изложение материала должно быть целостным, логичным, последовательным, лаконичным и соответствовать нормам русского литературного языка.

5. Отвечать правилам оформления письменных работ.

6. Исключать дословное заимствование текста из учебной литературы и с интернет-сайтов.

В процессе написания курсовой работы студентам рекомендуется постоянно проверять подготовленный текст на соответствие указанным требованиям.

Курсовая работа - является подготовительной ступенью к написанию выпускной квалификационной работы. Она является важным этапом в течение всего процесса обучения:

 приучает студента к исследовательской работе и способствует приобретению опыта и навыков её ведения;

 является важным звеном в глубоком усвоении положений, выводов, законов, приобретении опыта самостоятельного получения и накопления знаний;

 приобщает студентов к самостоятельной творческой работе с экономической литературой, приучает находить в ней основные положения, относящиеся к избранной проблеме, подбирать, обрабатывать и анализировать конкретный материал;

 помогает в дальнейшем при написании итоговой ВКР на этапе окончания учебы в вузе.

3

Курсовая работа включает титульный лист, содержание, введение, основную часть, заключение, список использованных источников.

Введение соответствует теме, в нем необходимо отразить актуальность темы, цели, задачи и методы, которые использованы при написании работы. Введение может быть кратким (1-2 страницы).

В основной части курсовой работы излагаются вопросы теоретического раздела в соответствии с содержанием и результаты выполнения расчетной работы.

В первом разделе в соответствии с темой и планом раскрываются теоретические аспекты дисциплины. Ознакомившись с рекомендуемой литературой, студент должен представить развернутый план.

Второй раздел предполагает выполнение расчетной работы.

Заключение содержит основные выводы по расчетно - графической работе. После заключения приводится список источников, которые были использованы при подготовке курсовой работы.

### **Оформление курсовой работы**

Курсовая работа выполняется на отдельных листах формата А4, которые должны быть сброшюрованы. Все листы рекомендуется нумеровать сквозной нумерацией, начиная с титульного листа. При этом титульный лист не нумеруют. Нумерация страниц начинается со стр. 2. «Содержание». Номер страницы указывается в нижнем поле листа по центру.

Рекомендуемый объем работы составляет 20-30 страниц машинописного текста. Поля: верхнее – 2 см, нижнее – 2 см, левое – 3 см, правое – 1,5 см. Размер шрифта Times New Roman 14, интервал 1,5 строки, абзацный отступ 1,25.Выравнивание текста по ширине.

Курсовая работа начинается с титульного листа. Содержание помещается на следующей странице. Содержание должно соответствовать выбранной теме исследования, и его необходимо согласовать с руководителем курсовой работы.

Работа завершается списком используемой литературы.

Прямые цитаты, приводимые из научной литературы дословно, должны быть заключены в кавычки и иметь ссылку на источник информации. Сноска может быть дана внизу страницы или ссылка, которая размещается в тексте в квадратных скобках.

Список использованной литературы должен включать как цитируемые источники, так и все монографии, учебные пособия, статистические сборники и т.д., которые были использованы при написании курсовой работы. Список литературы составляется в алфавитном порядке, однако в первую очередь указываются нормативные документы.

#### **Правила и примеры оформления наглядного материала**

#### **Оформление иллюстраций**

На все иллюстрации (рисунки, диаграммы, таблицы) в тексте должны быть даны ссылки. Рисунки должны располагаться непосредственно после текста, в котором они упоминаются впервые, или на следующей странице. Рисунки и диаграммы нумеруются арабскими цифрами, при этом нумерация сквозная. Подпись к иллюстрациям располагается под ними посередине строки. Подпись должна выглядеть так:

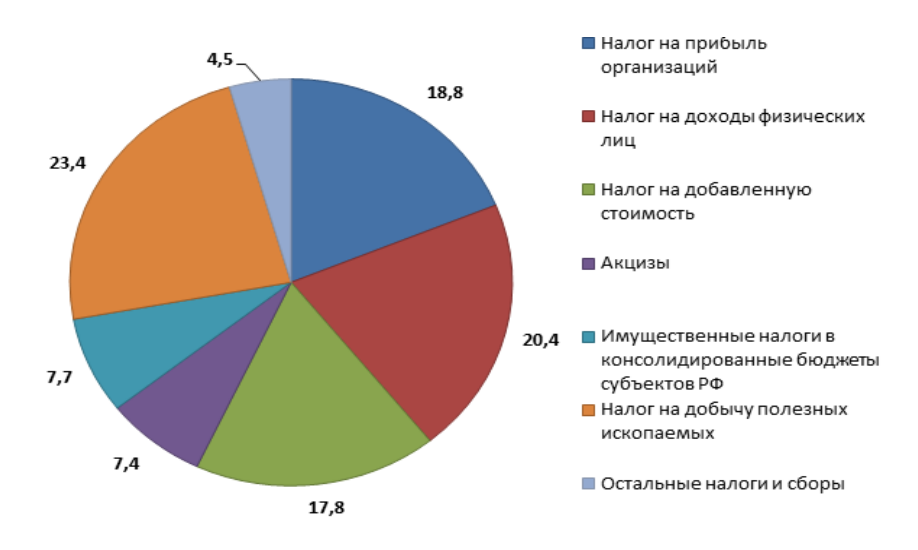

Рисунок 1 – Анализ показателей налоговых платежей

Нельзя заканчивать параграф или главу рисунком. Обязательно после рисунка должны быть выводы.

#### **Оформление таблиц**

Таблица должна располагаться непосредственно после текста, в котором она упоминается впервые, или на следующей странице. Все таблицы должны иметь порядковый номер и название, отражающее содержание. Все таблицы нумеруются арабскими цифрами, при этом нумерация сквозная. Точка в конце названия не ставится. В таблицах допускается использование шрифта Times New Roman 12 и менее. На все таблицы в тексте должны быть ссылки. Нельзя заканчивать параграф или главу таблицей. Обязательно после таблицы должны быть выводы. Разрывать таблицу и переносить часть ее на другую страницу можно только в том случае, если она целиком не умещается на одной странице. При этом на другую страницу переносится заголовок «Продолжение таблицы «номер таблицы», а также шапка таблицы. Подпись таблицы должна выглядеть так:

Таблица 1

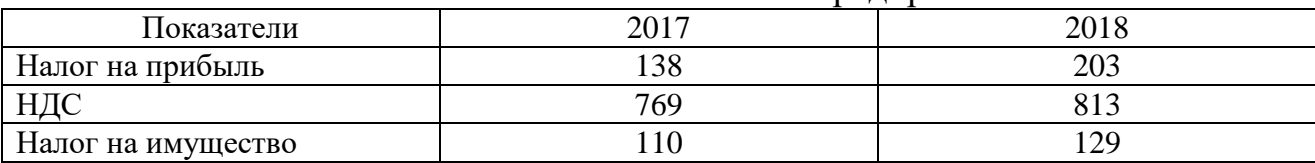

Анализ налогообложения предприятия

**Цель работы**: оценить риски инвестиционного проекта и определить показатели его эффективности с учетом риска. Выработать меры по снижению уровня рисков. Определить целесообразность (с т.з. банка) кредитования данного проекта.

## **Темы курсовых работы**

Варианты для расчета проектов выбираются студентом, исходя из типа и номера инвестиционного проекта, а также номера варианта, закрепляемого в Протоколе заседания кафедры цифровой и отраслевой экономики.

## **Варианты курсовой работы**

## **1 – Тип проекта:**

1. Проект создания платного участка автомобильной дороги

2. Проект строительства завода по производству инновационных LVTшпал для железнодорожного строительства

3. Расширение завода ЖБИ-2

4. Строительство завода по производству медицинского стекла в ИП Масловский

5. Строительство коттеджного поселка бизнес-класса в г.Россошь

6. Реконструкция дворца Ольденбургских в г.Рамонь

7. Строительство высокоскоростной магистрали Москва-Казань

- 8. Организация детского сада на основе ГЧП
- 9. Открытие Центра молодежного инновационного творчества

10. Открытие нового филиала банка в г. Богучар

### **2 – Исходные данные по вариантам об удельных капитальных вложениях, сроке строительства, использовании мощности по годам, максимальной мощности (ед.), цене и удельных текущих расходах.**

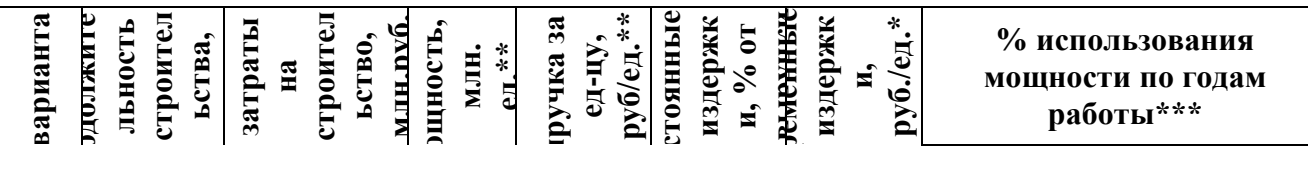

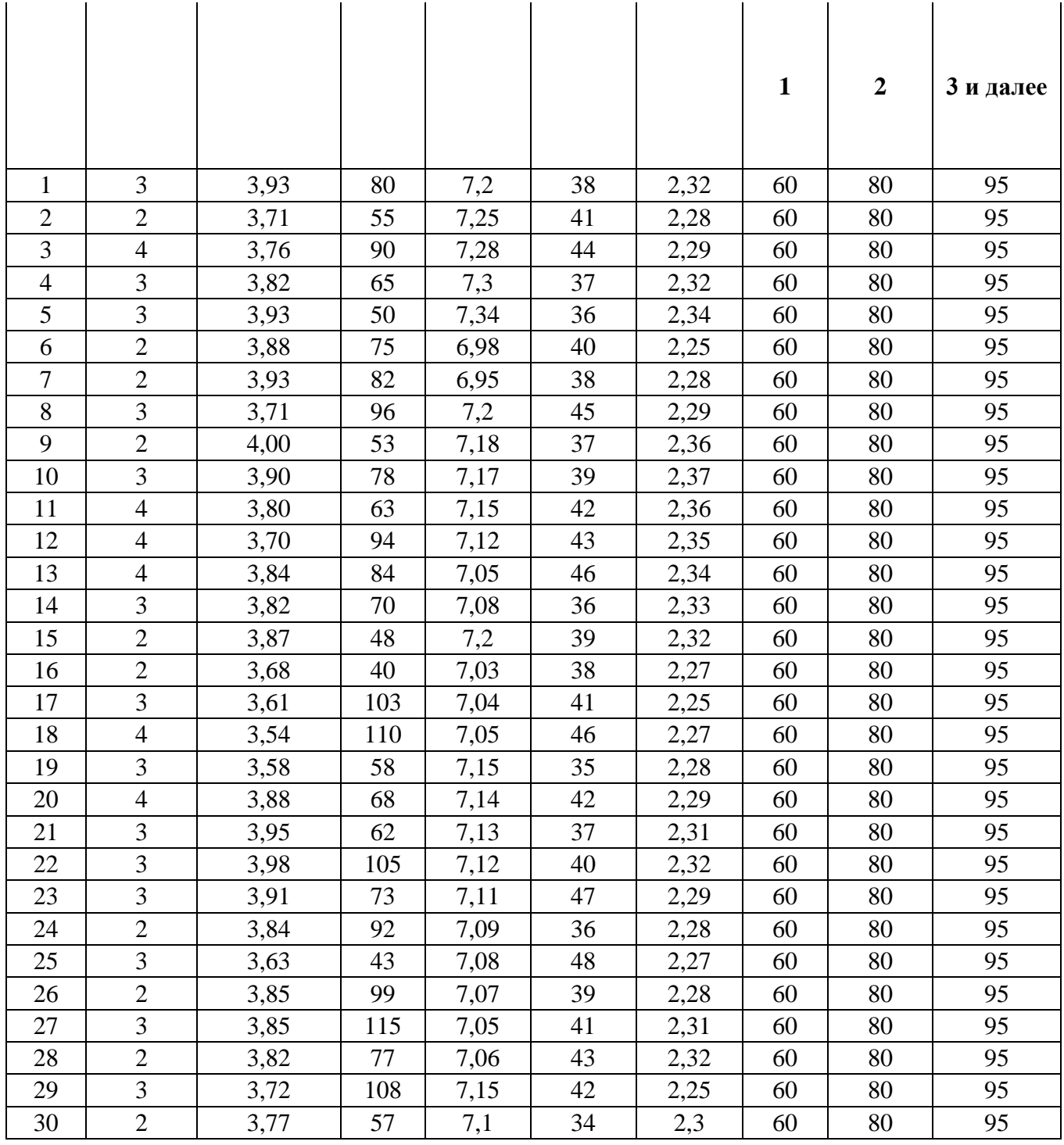

\* - удельные затраты рассчитываются на единицу мощности, а затем делятся пропорционально на годы строительства.

\*\* - под единицей в каждом проекте понимается соответствующее количество производимой продукции (оказываемых услуг): штук (шпал), автомобилей, туристов, изделий и т.п.

\*\*\* - в начале деятельности любой проект не сразу выходит на полную мощность изза недостаточной известности, развития спроса и т.п.

#### **Варианты инвестиционных проектов:**

1. Проект создания платного участка автомобильной дороги (политические риски (законодательство), риски государственно-частного партнерства (как политические, так и экономические), риск спроса на проезд по установленному тарифу (изменение выручки); риск увеличения сроков строительства)

2. Проект строительства завода по производству инновационных LVTшпал для железнодорожного строительства (экономический риск снижения спроса – одна отрасль для потребления, риски государственно-частного партнерства)

3. Расширение завода ЖБИ-2 (риск спроса, кредитный риск, строительные риски)

4. Строительство завода по производству медицинского стекла в ИП Масловский (политические риски изменения условий работы в ИП Масловский, риск снижения спроса, риск отсутствия кластера в регионе)

5. Строительство коттеджного поселка бизнес-класса в г.Россошь (риск снижения спроса из-за цены и экологии, риск роста себестоимости строительства и его сроков, кредитный риск)

6. Реконструкция дворца Ольденбургских в г. Рамонь (строительные риски, так как объект архитектурного наследия, риски ГЧП, риск снижения спроса на экскурсии)

7. Строительство высокоскоростной магистрали Москва-Казань (риск спроса по цене, кредитный риск, риск увеличения сроков строительства, строительные риски)

8. Организация детского сада на основе ГЧП (политические риски, риск спроса, риски ГЧП, увеличение сроков. Строительные)

9. Открытие Центра молодежного инновационного творчества (риск спроса, политический риск (согласования), социальный риск)

10. Открытие нового филиала банка в г. Богучар (риск спроса, строительные риски (при автоматизации), социальные)

Необходимо изучить специфику проекта для выявления его ключевых рисков. Ключевые возможные риски указаны в скобках (на мой взгляд). Риски сводятся в таблицу, см.п.3.1.3, группы и виды рисков.

8

2 – Исходные данные по вариантам об удельных капитальных вложениях, сроке строительства, использовании мощности по годам, максимальной мощности (ед.), цене и удельных текущих расходах.

3 – для всех дается горизонт расчета (5-10 лет), среднеотраслевая норма дисконта, инфляция по годам. Горизонт расчета 10 лет для всех.

Ставка дисконтирования определяется студентами по формуле:

$$
1 + d = \frac{1 + \frac{r}{100}}{1 + \frac{i}{100}}
$$

где r – ставка рефинансирования Центрального Банка Российской Федерации; (на февраль 2022года 8,5%)

i – объявленный Правительством РФ на текущий год темп инфляции (на  $2022 - 4\%)$ 

#### **Прогноз инфляции**

(прирост цен в %, в среднем за год)

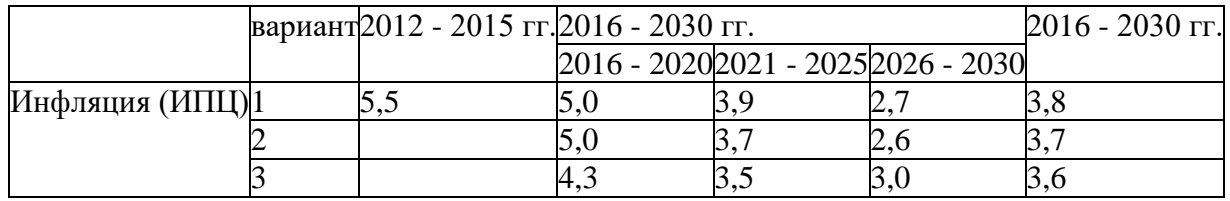

#### **Состав курсовой работы**

1. Обоснование алгоритма управления рисками (планированиеидентификация-качественная оценка-количественная оценка-мониторинг), что происходит на каждой стадии и для чего это нужно проекту, предприятию, банку и страховой компании.

2. Расчет эффективности проекта (NPV) ,без учета риска, на основе среднеотраслевой нормы дисконта

3. Расчет эффективности проекта (NPV) с учетом риска методом корректировки нормы дисконта

3.1. Расчет нормы дисконта с учетом риска кумулятивным методом

Формула. Расчет ставки дисконтирования с учетом факторов риска кумулятивным методом 

 $R = RC + RF$ 

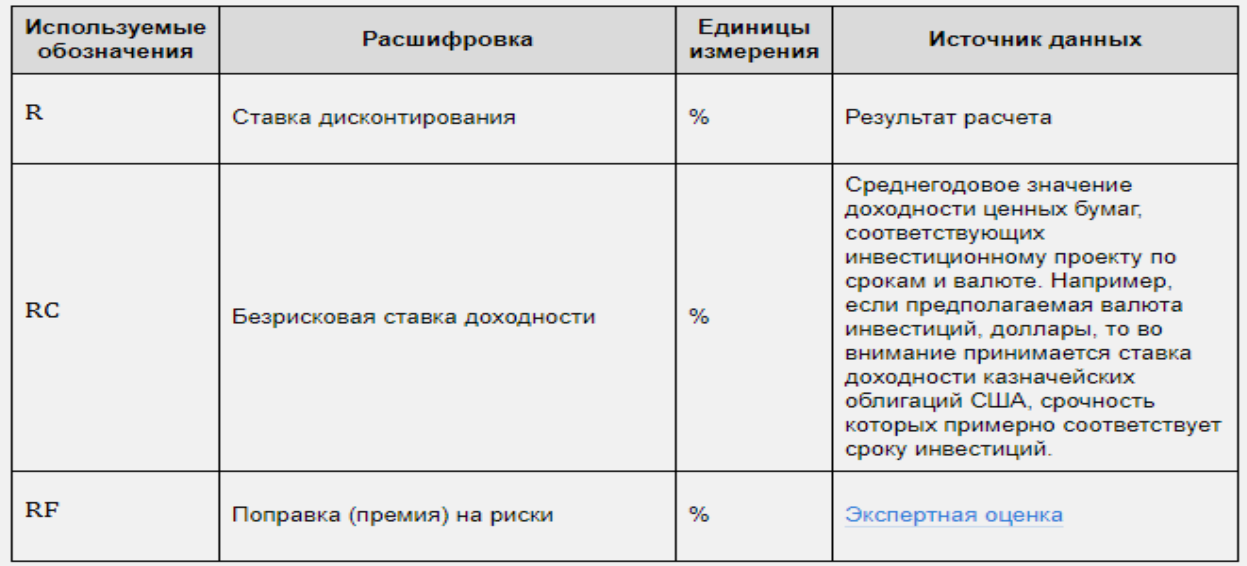

3.1.1 Определение ставки дисконтирования по кумулятивному методу наиболее подходит для российских условий. За безрисковую ставку доходности можно принимать доходность по долгосрочным облигациям Правительства РФ, по депозитам Сбербанка, а также по иностранным государственным ценным бумагам со сроком погашения 10–20 лет.

Для оценки премии за риски необходимо провести идентификацию и экспертную оценку рисков. Набор и оценка рисков будут зависеть от специфики проекта.

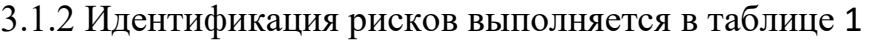

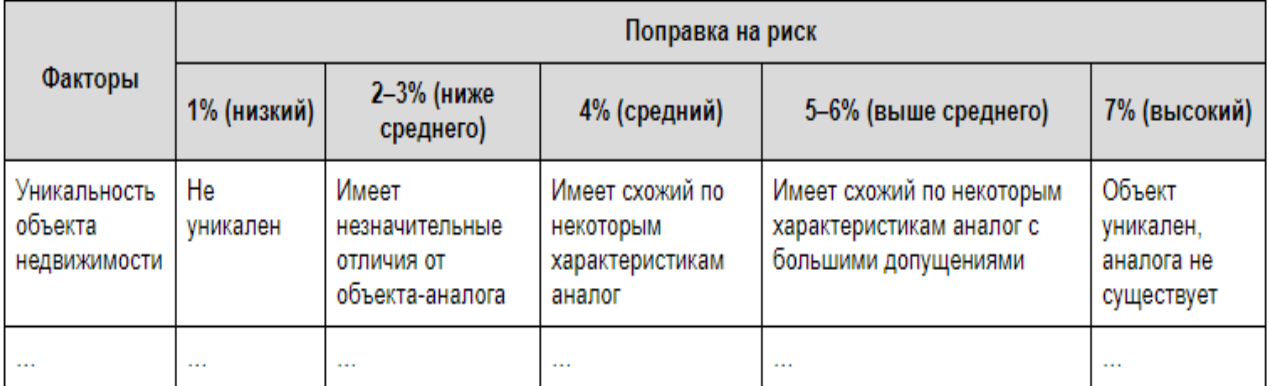

Учитываем специфику рисков инвестиционно-строительных проектов (таб.2)

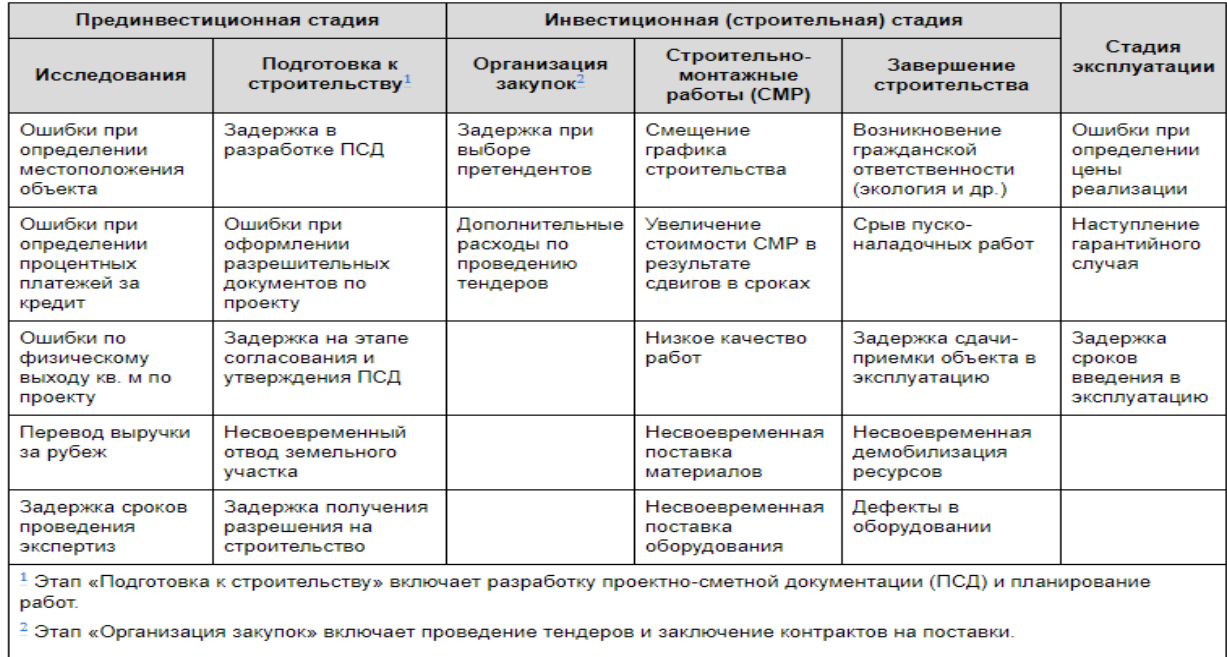

## 3.1.3 Оценку необходимо свести в таблицу 3 и рассчитать величину поправки на риск (качественная оценка риска)

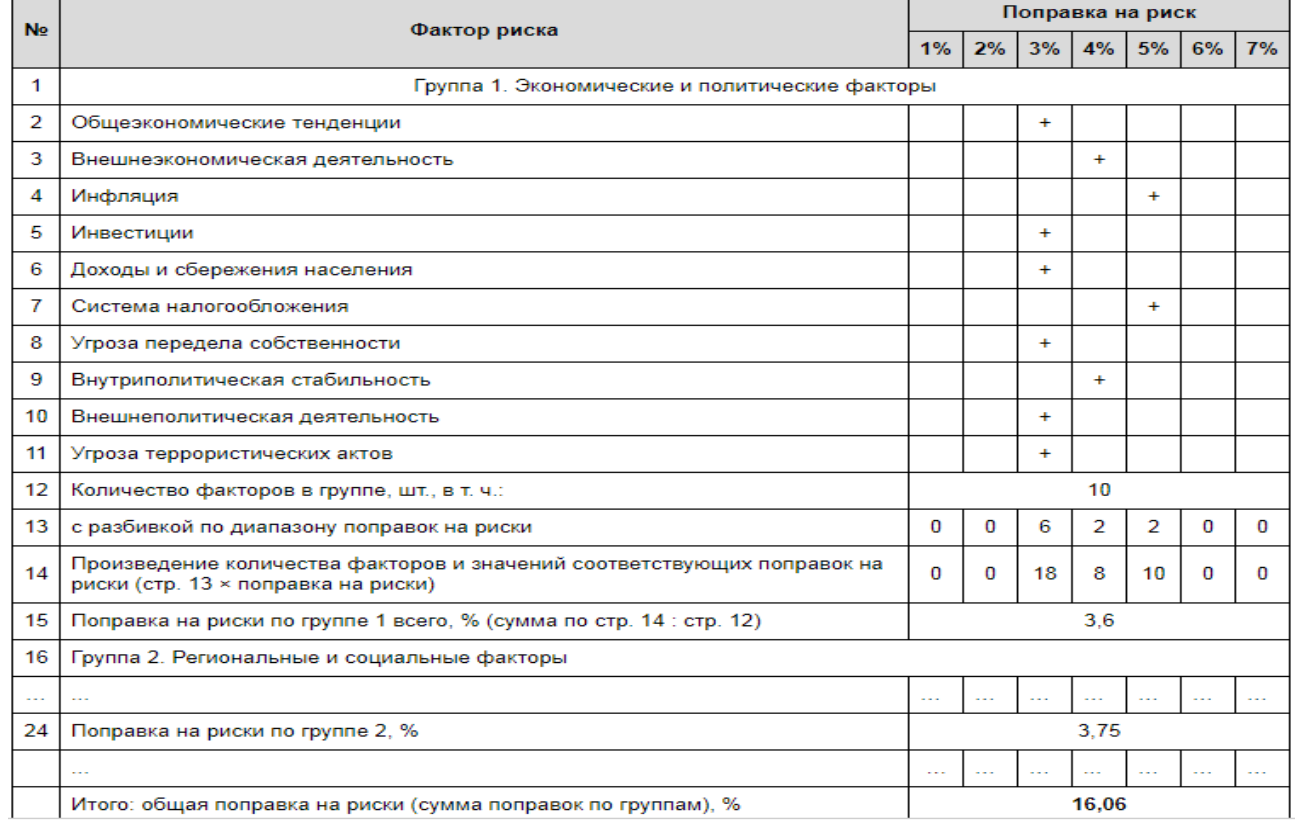

3.2. Далее определить размер нормы дисконта кумулятивным методом и провести дисконтирование, определить NPV проекта с учетом риска.

4. Выбор ключевых факторов риска и анализ чувствительности

4.1. Построение матрицы рисков (вероятность-последствия)

необходимо Риски оценивать как МИНИМУМ ПО ДВУМ шкалам: существенности и вероятности. Теми, чьи последствия будут ничтожны, можно пренебречь, даже если вероятность их реализации велика. В то же время следует сосредоточиться на управлении наиболее существенными рисками вовремя принять контрмеры, предотвратить наступление рисковых событий, застраховать. Следует отметить, что лишь относительно избежать их, небольшое число рисков являются существенными. Например. ЛЛЯ строительных проектов это чаще всего отклонения по срокам и затратам.

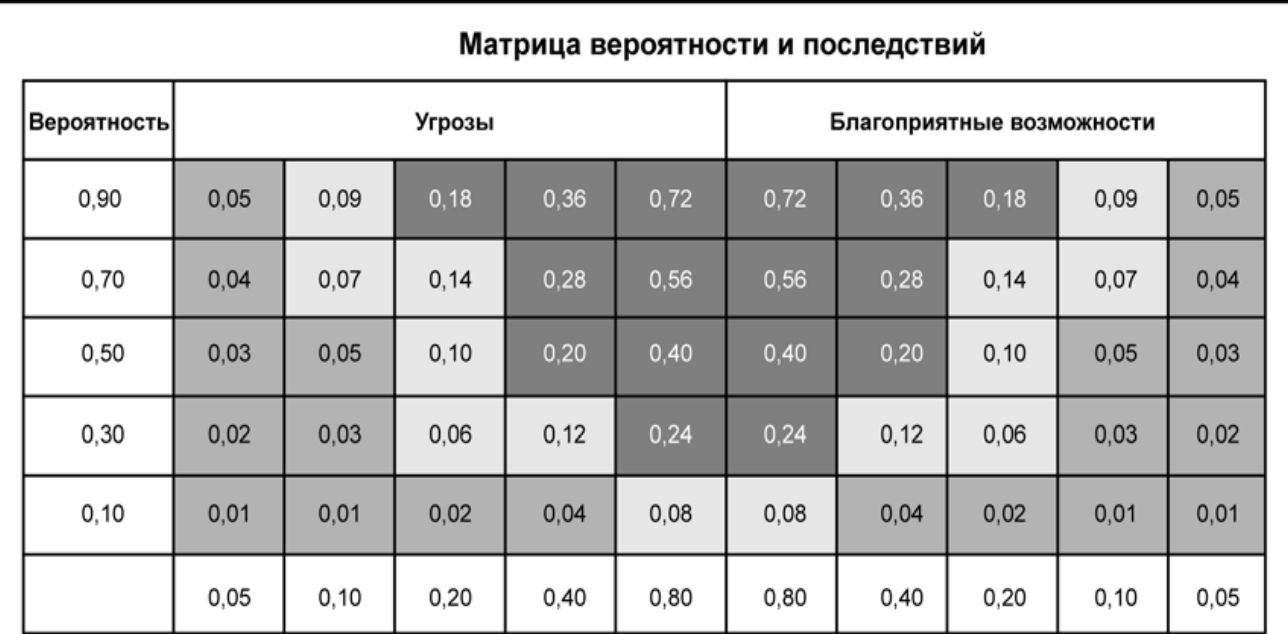

Воздействие (по относительной шкале) на цель (например, стоимость, сроки, содержание или качество)

Каждому риску присваивается показатель (ранг) на основании вероятности его появления и воздействия на цель проекта в случае его возникновения. На матрице показаны принятые в организации пороги для низких, умеренных и высоких рисков, которые определяют, будет ли риск считаться высоким, умеренным или низким для данной цели.

Вероятность риска переносится из таблицы 4 «Диапазон поправок на риск»

4.2. Выбор ключевых рисков (высокий и выше среднего) и выбор диапазона возможных изменений значений риск-фактора.

Наиболее существенные риски, оказывающие значительное влияние на привеленную стоимость проекта, чистую выделяются путем анализа чувствительности. Его можно проводить по всем выявленным рискам, однако это слишком трудоемко. По этой причине выделяются укрупненные рискфакторы, наиболее важные, по мнению экспертов, часто встречающиеся на практике или способствующие возникновению других рисков. Например, практически для любого инвестиционно-строительного проекта укрупненными риск-факторами являются изменение стоимости строительно-монтажных работ, сдвиг сроков реализации проекта, изменение цены реализации 1 кв. м площадей задержка объекта, разработки проектно-сметной документации  $\boldsymbol{\mathrm{M}}$  несвоевременный отвод земельного участка. Значение каждого риск-фактора и его влияние на доходы и расходы по проекту определяются на основе экспертного мнения, затем пересчитывается плановое значение NPV.

Отметим, что расчет чувствительности NPV начинается с выбора диапазона возможных изменений значений риск-фактора. Предполагается, что каждый из риск-факторов имеет пять возможных сценариев реализации: уменьшение на 20 процентов, на 10 процентов, увеличение на 20 процентов, на 10 процентов и промежуточный сценарий, не предполагающий изменений (0 процентов). Значения NPV, получаемые по каждому из сценариев, отражаются в соответствующей таблице 5

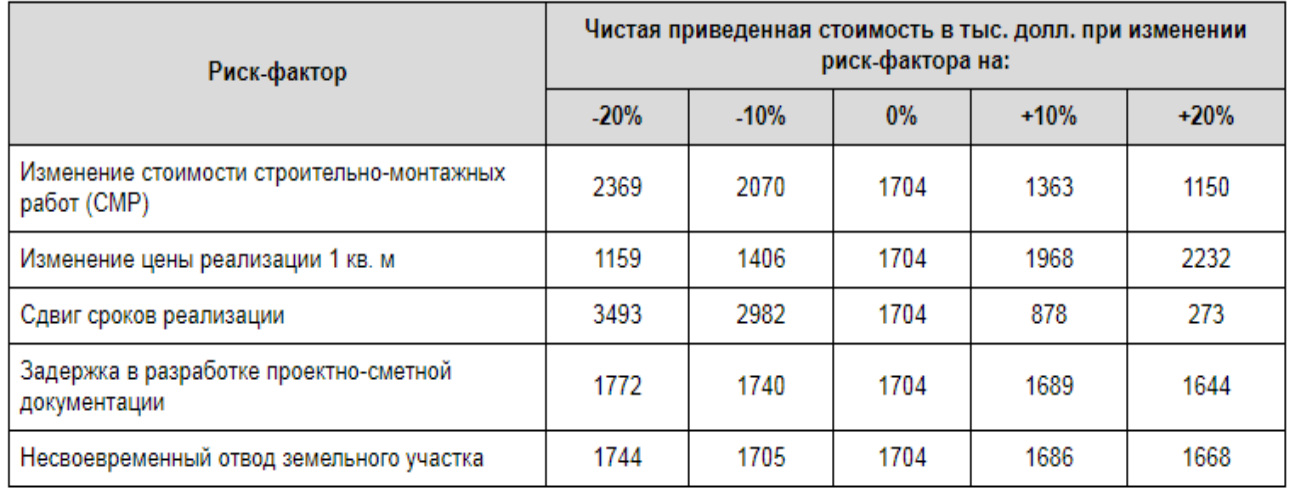

Вероятность реализации существенных риск-факторов определяется в два этапа. Сначала рассчитывается вероятность того, что фактор изменится в принципе (так называемая вероятность первого уровня). Например, по экспертной оценке вероятность соблюдения сроков реализации составляет 40 процентов (т. е. сроки будут нарушены с вероятностью 60 процентов).

На втором этапе определяется вероятность того, что риск-фактор изменится на определенную величину (вероятность второго уровня). При этом предполагается, что так же, как и при анализе чувствительности, каждый из риск-факторов имеет пять возможных сценариев реализации. Итоговая вероятность по каждому риск-фактору получается путем умножения вероятности первого и второго уровня.

При определении вероятности наступления рисковых событий, целесообразно воспользоваться вспомогательной (поясняющей) шкалой:

13

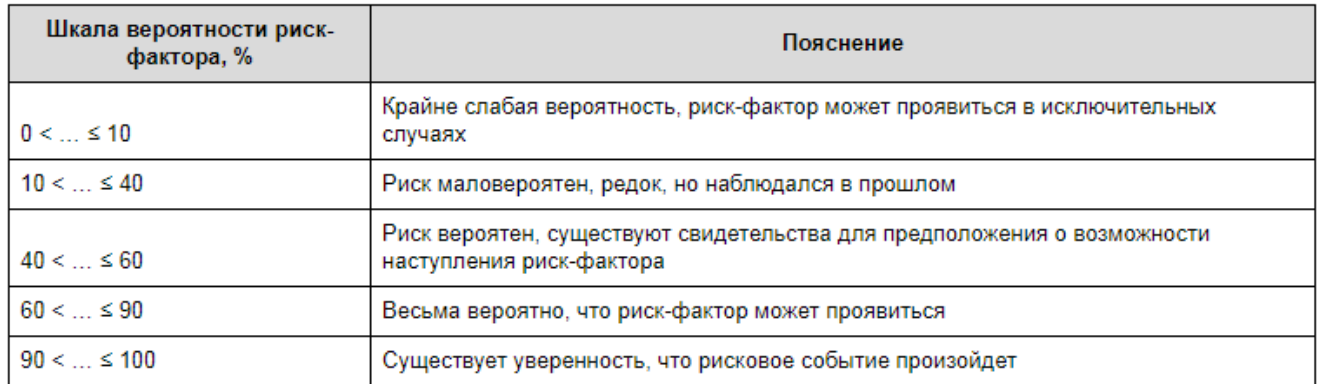

#### С учетом определенных вероятностей рассчитывается значение NPV при каждом изменении факторов

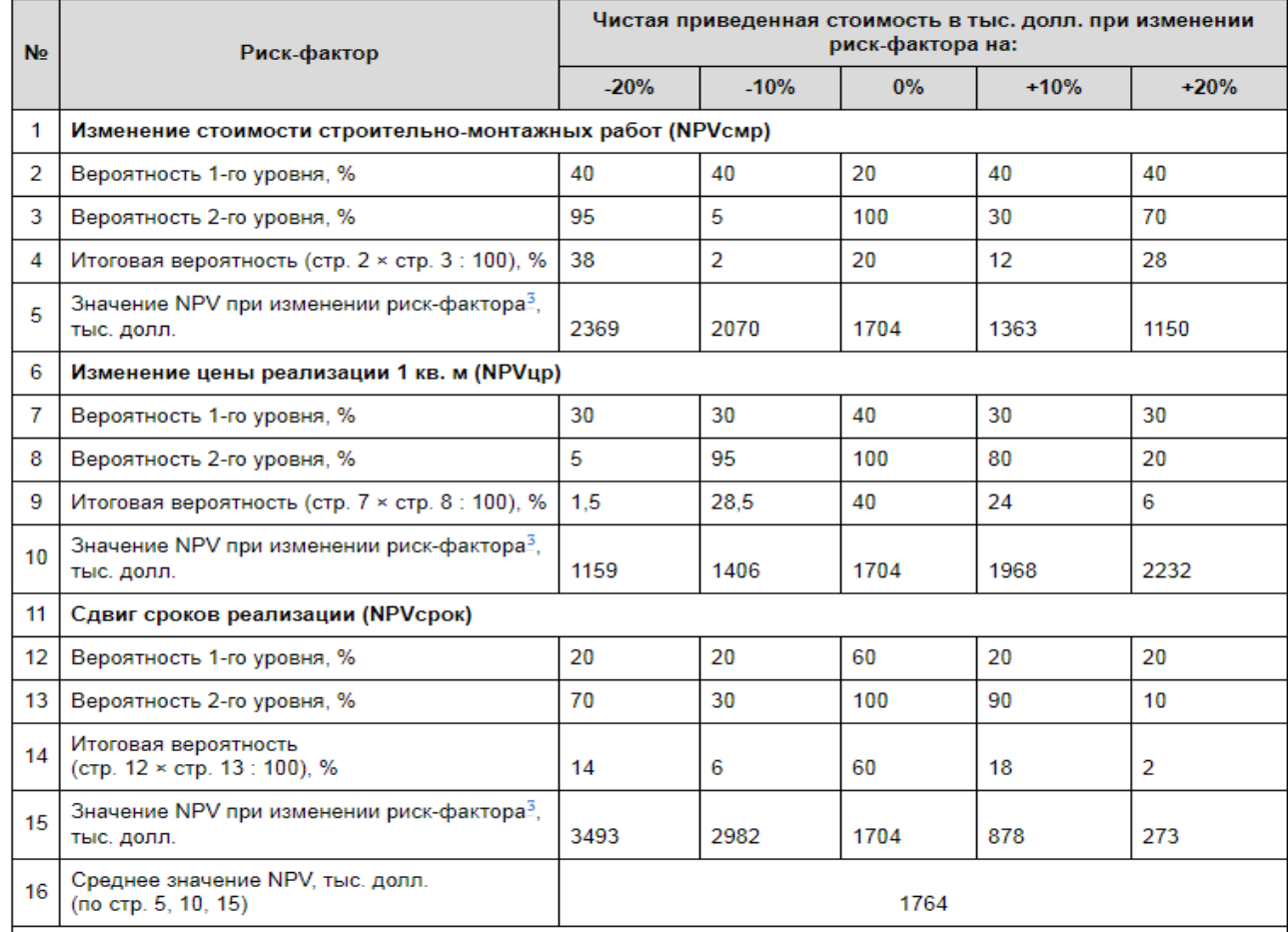

 $\frac{3}{4}$  3 annual MDV coorporate unit talentin  $\Lambda$ and the company of the com-

В конце необходимо сделать вывод о наиболее существенных факторах иска и их влиянии на эффективность проекта. Рассчитать среднеожидаемое значение NPV, сделать вывод о целесообразности реализации проекта и его кредитования.

5. Сценарный анализ рисков

Анализ сценариев развития проекта позволяет оценить влияние на проект возможного одновременного изменения нескольких риск-факторов.

Сценарный анализ подразумевает расчет таких показателей, как дисперсия, стандартное отклонение и коэффициент вариации по массиву значений NPV, полученному в ходе анализа чувствительности (см. таблицу 7. Проектирование сценариев). Стандартное отклонение отражает возможный разброс значений NPV от среднего (наиболее вероятного) значения. Коэффициент вариации является мерой риска на единицу доходности, поэтому может служить для сравнения различных проектов с точки зрения их рисков.

На основании результатов проектирования сценариев делается вывод, насколько рискован проект и какова ожидаемая потеря доходности в случае негативного развития событий.

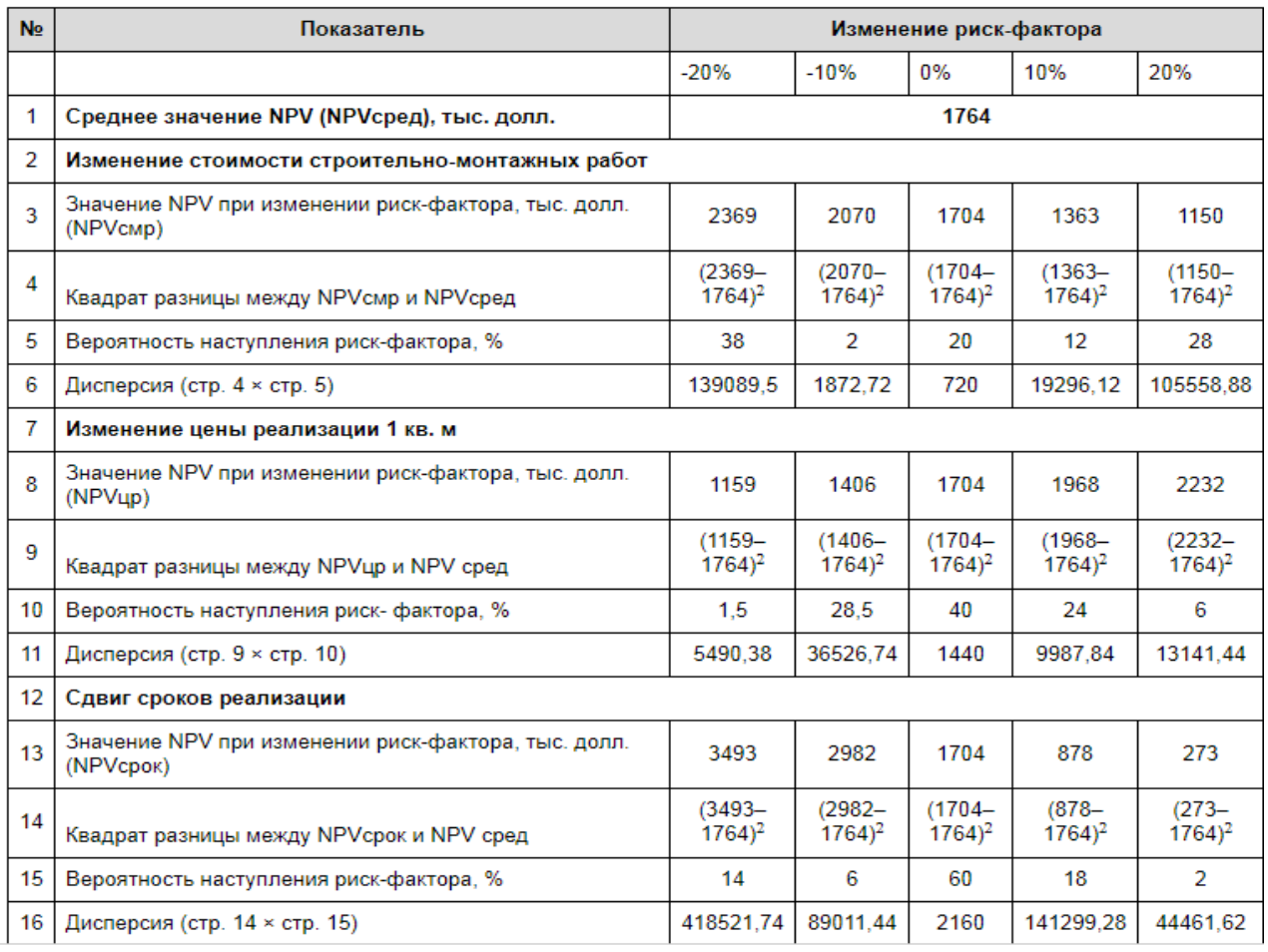

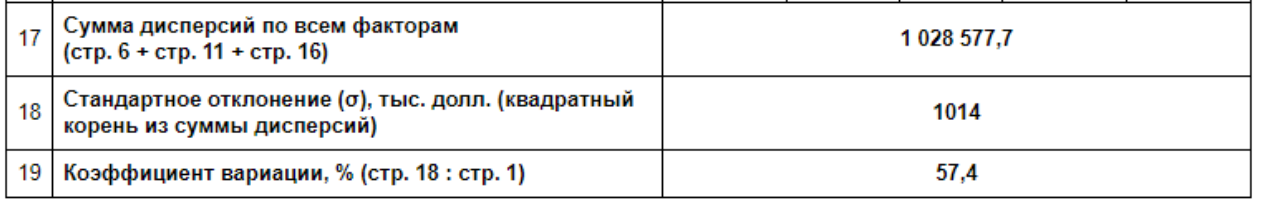

Необходимо сделать вывод степени риска проекта.

Например, для приведенного в таблицах расчета, наиболее вероятным значением NPV по проекту является 1764 тыс. долл., что в принципе соответствует ожидаемому уровню в 1704 тыс. долл. Тем не менее проект можно охарактеризовать как крайне рискованный, о чем свидетельствуют

коэффициент вариации (57,4 процента) и величина стандартного отклонения (1014 тыс. долл.). Это означает, что с вероятностью 68 процентов компания может понести потери в размере 57,4 процента (1012 тыс. долл.) от среднего NPV. Анализ данных, полученных в таблице (см. таблицу 7. Проектирование проводится с использованием правила «трех сиенариев).  $\mathcal{C}$ *u* $\geq$ *m* $\gg$ . соответствии с которым отклонение NPV от своей средней величины не превысит стандартного отклонения с вероятностью 68,27 процента, двух стандартных отклонений – с вероятностью 95,45 процента, трех – 99,7 процента. Причем основным фактором риска выступает сдвиг срока реализации проекта (наибольший разброс значений NPV). Итоговое решение принимается из расчета, готов ли инвестор с вероятностью 68 процентов получить доход в размере 752 тыс. долл. (1764 тыс. долл. - 1012 тыс. долл.) вместо запланированных 1704 тыс. долл.

Следует помнить, что ни одна методика не позволяет со 100-процентной гарантией отобрать проекты, которые будут успешны и прибыльны. Многое зависит и от достоверности экспертной оценки, поэтому нужно очень тщательно подходить к отбору экспертов.

6. Разработка мероприятий по управлению рисками.

На основе рисков, идентифицированных в п.3.1.3, предложить меры по реагированию на риск.

Для страхуемых рисков определить виды страховых продуктов и средний страховой тариф (проведя анализ предложений страховщиков по виду страхования).

#### **Перечень учебной литературы, рекомендуемой для освоения дисциплины**

1. Анализ эффективности и рисков финансово-хозяйственной деятельности [Электронный ресурс] : учебное пособие / Е. В. Смирнова, В. М. Воронина, О. В. Федорищева, И. Ю. Цыганова. — Электрон. текстовые данные. — Оренбург : Оренбургский государственный университет, ЭБС АСВ, 2017. — 166 c. — 978-5-7410-1744-9. — Режим доступа[:](http://www.iprbookshop.ru/71262.html) <http://www.iprbookshop.ru/71262.html>

2. Земцова, Л. В. Страхование предпринимательских рисков [Электронный ресурс] : учебное пособие / Л. В. Земцова. — Электрон. текстовые данные. — Томск : Томский государственный университет систем управления и радиоэлектроники, 2016. — 115 c. — 2227-8397. — Режим доступа:<http://www.iprbookshop.ru/72184.html>

3. Пасько, E.A. Страхование и управление рисками [Электронный ресурс] : практикум / E.A. Пасько. - Ставрополь : Северо-Кавказский  $\phi$ едеральный университет, 2017. - 106 с. URL: <http://www.iprbookshop.ru/69435.html>

**4.** Слепухина, Ю.Э. Риск-менеджмент на финансовых рынках [Электронный ресурс] : учебное пособие / Ю.Э. Слепухина. - Риск-менеджмент на финансовых рынках ; 2022-08-31. - Екатеринбург : Уральский федеральный университет, 2015. - 216 с. - ISBN 978-5-7996-1522-2. URL: <http://www.iprbookshop.ru/68289.html>

## **Оглавление**

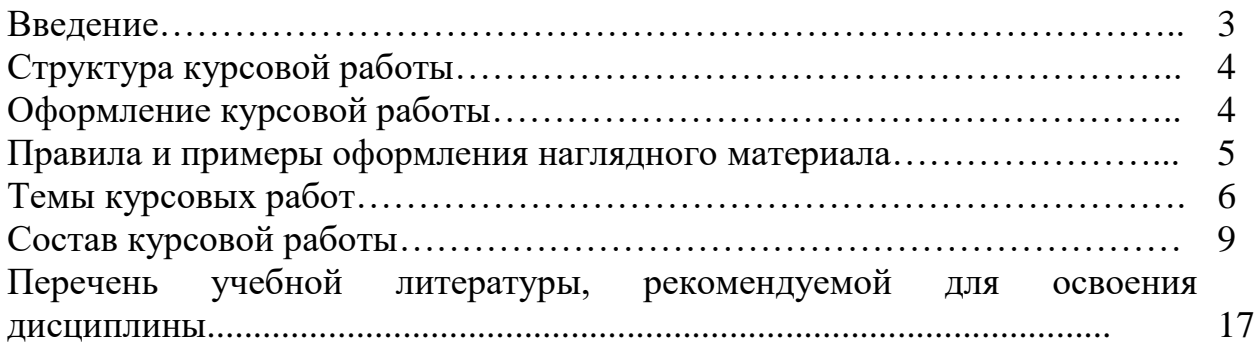

# **АНАЛИЗ И СТРАХОВАНИЕ ФИНАНСОВЫХ РИСКОВ**

#### *МЕТОДИЧЕСКИЕ УКАЗАНИЯ*

к выполнению курсовой работы по дисциплине «Анализ и страхование финансовых рисков» для студентов направления подготовки 38.03.01. «Экономика» всех форм обучения

> Составители: *д.э.н., профессор Уварова С.С. к.э.н., доцент Андрюнина Я.А.*

Компьютерный набор Я.А. Андрюнина Подписано к изданию \_\_\_\_\_\_\_\_\_\_\_\_\_

Объем 2,73Мб.

ФГБОУ ВО «Воронежский государственный технический университет» 394006 Воронеж, ул. 20 лет Октября д.84